# **РАЗМЕЩЕНИЕ ИНФОРМАЦИИ В ИНТЕРНЕТ**

**РАЗРАБОТКА WEB-ПРИЛОЖЕНИЙ**

# **Язык HTML**

HTML (**H**yper **T**ext **M**arkup **L**anguage) - язык разметки гипертекстовых документов.

Язык разметки гипертекстовых документов HTML представляет собой совокупность команд, называемых *тегами* (от английского *tag*).

# **Назначение HTML-тегов**

- Форматирование текста;
- Форматирование таблиц и списков;
- Организация ссылок на другие ресурсы;
- Описание фреймов;
- **Вставка изображений и расширений HTML.**

# **Формат HTML–тегов**

**HTML-тег** записывается в угловых скобках и состоит из имени, за которым может следовать список атрибутов. *Атрибуты* – элементы, дающие браузеру дополнительную информацию об отображении размещаемой информации.

Большинство тегов имеют два компонента: открывающий и закрывающий (*парные теги*). Закрывающий компонент имеет то же название, но при записи перед названием ставится символ « / ».

Общий вид **парного** тега: <имя тега>текст</имя тега> Пример: <title> Пробная страница </title>

Существуют также непарные теги. Общий вид **непарного** тега: <имя тега> **Пример:** <br>

Общий вид тега **с атрибутами**:

<имя тега атрибут 1=значение … атрибут n=значение> текст </имя тега> **Пример:** <font color="green" size=3> Проба </font>

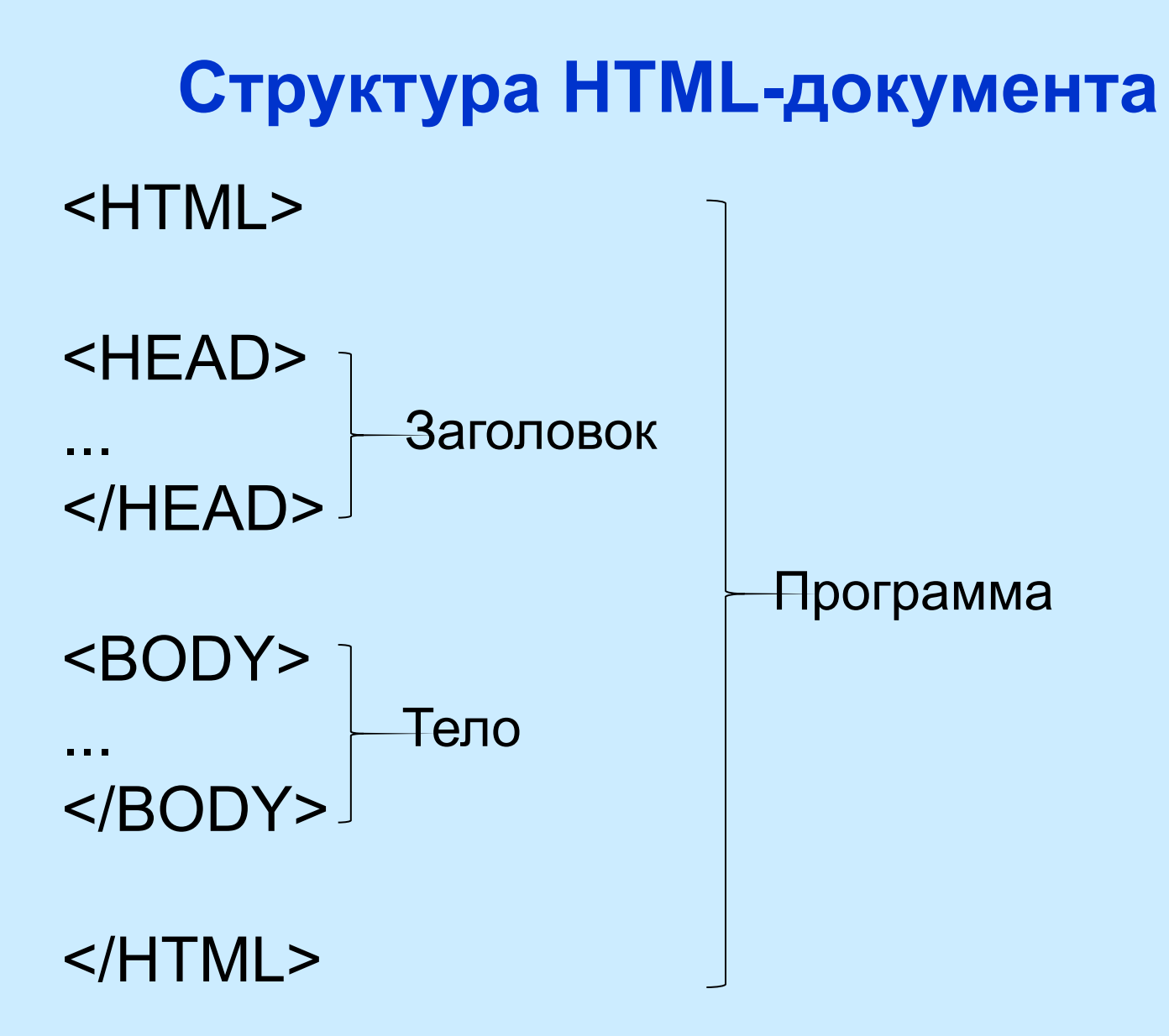

## **Пример простейшего HTML-документа**

<HTML> <HEAD>

<TITLE>Пример HTML-документа</TITLE> </HEAD> <BODY bgcolor="#00FF00"> Hello!!! </BODY> </HTML>

Тег **<HTML>** указывает программе просмотра страниц что это HTML документ.

Тег **<HEAD>** определяет место, где помещается различная информация не отображаемая в теле документа. Здесь располагается тег названия документа.

Тег **<TITLE>** - тег названия документа. Текст внутри него отображается не на странице, а как заголовок окна браузера.

Тег **<BODY>** определяет видимую часть документа. В этом разделе располагается вся содержательная часть документа (текст статьи, фотографии, формы для заполнения, другие объекты).

Атрибут **bgcolor** устанавливает цвет фона документа, используя значение цвета в виде RGB (возможно использование константы цвета, например "yellow").

#### **Названия основных цветов и значения RGB**

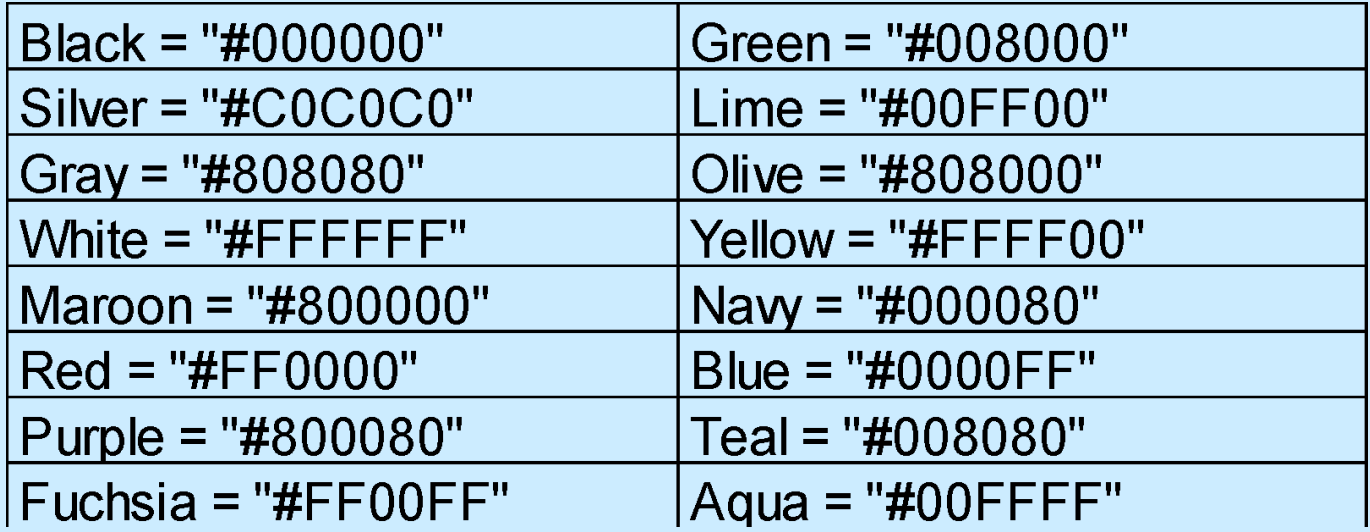

#### **Чувствительность к регистру**

При написании имен тегов, атрибутов и большинства значений атрибутов язык HTML нечувствителен к регистру. Например, можно написать TITLE, или Title, или title, или даже tItLE.

# **Теги форматирования текстовых фрагментов**

<I> Курсив <B> Жирный шрифт <U> Подчеркнутый текст

- <H1> заголовок 1-го уровня (самый большой)
- . . . <H6> заголовок 6-го уровня (самый маленький)
- <BR> перевод строки (непарный)

парные теги

<HR> для рисования горизонтальной черты в качестве разделителя (непарный)

<FONT> определяет выводимый шрифт, его цвет и размер (парный)

#### **Атрибуты:**

- color цвет текста
- face гарнитуру шрифта
- size размер текста в пределах от 1 до 7, где 1 самый мелкий шрифт. По умолчанию равен 3
- <P>начало нового параграфа (абзаца) (парный)

#### **Атрибут:**

align - выравнивает параграф относительно одной из сторон документа, значения: left, right, или center

## **Встраивание в документ иллюстраций**

#### **Графические форматы**

GIF - Graphic Interchange Format. При сохранении изображения в этом формате количество используемых цветов не превышает 256.

JPEG (JPG) - Joint Photography Experts Group. Этот формат допускает сохранение изображений, содержащих миллионы цветов.

<IMG> - тег для внедрения графики на страницу

#### **Атрибуты**

src - обязательный атрибут, указывающий URL рисунка.

align - выравнивает изображение к одной из сторон документа:

left - по левому краю

right - по правому краю

center - по центру

bottom - по нижнему краю

top - по верхнему краю

middle – посередине.

alt - выводит текст к картинке. Полезно, если браузер не отображает графику на странице border - устанавливает толщину рамки вокруг изображения в пикселах. По умолчанию рамка не используется.

height - высота картинки в пикселах или процентах. Желательно явно устанавливать этот параметр для ускорения загрузки страницы браузером.

hspace - определяет размер свободного места в пикселах слева и справа от изображения. vspace - определяет размер свободного места в пикселах сверху и снизу от изображения. width - ширина картинки в пикселах или процентах. (Желательно устанавливать явно).

## **Использование списков**

Виды списков – нумерованные и маркированные.

<UL> и </UL> - для маркированного списка

Атрибут:

type - тип маркера

disk - закрашенный кружок (по умолчанию)

circle - незакрашенный кружок

square - квадратик

<OL> и </OL> - для нумерованного списка Атрибуты:

type - тип маркера

- A заглавные буквы
- a строчные буквы
- I заглавные римские цифры
- i строчные римские цифры
- 1 арабские цифры (по умолчанию)

start - начальное значение для нумерованного списка при использовании арабских цифр

<LI> - элементы списка (непарный)

Элемент любого списка может содержать в себе другой список любого вида (число уровней формально не ограничено)

## **Организация ссылок**

Гипертекст позволяет осуществлять мгновенный переход от одного фрагмента текста к другому. Для создания гипертекста (гиперссылок) служит тег <A>. Закрывающий тег обязателен.

#### **Атрибут**

href - задает URL ресурса, на который должен перейти пользователь, щелкнув по ссылке. Атрибут может указывать как на внешний документ, так и на документ, расположенный в той же папке, что и исходный файл (в этом случае в достаточно указать имя файла – его *относительный адрес*).

Документы одного сайта рекомендуется связывать относительными ссылками, чтобы не потерять их при перемещении с одного компьютера на другой.

#### **Пример:**

<A href="page2.htm">текст</A>

В качестве ссылки может использоваться графический элемент или комбинация текста и графики.

#### **Примеры:**

<A href="start.htm"><IMG src="photo1.jpg"</A> <A href=«page2.htm"><IMG src="photo2.jpg"<br>страница 2</A>